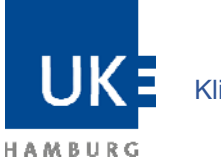

Klinik für Mund-, Kiefer- und Gesichtschirurgie Prof. Dr. Dr. Martin Gosau

# **Bildanforderungsformular für weiterbehandelnde Ärzte/innen**

Mit diesem Formular können behandelnde Ärzte/innen Röntgenaufnahmen ihrer Patienten anfordern. Bitte füllen Sie das Formular elektronisch oder händisch mit Blockbuchstaben aus, damit wir eine zügige Bearbeitung gewährleisten können.

#### **Hinweis**

Aus Gründen des Datenschutzes versenden wir Röntgenaufnahmen ausschließlich auf einer CD oder DVD über den Postweg.

Sofern die Einwilligungserklärung aufgrund von Abwesenheit der Patientin / des Patienten nicht unterschrieben werden kann, werden die Röntgenaufnahmen direkt an die Patientin / den Patienten geschickt.

 Zusendung per Fax an +49 (0)40 7410 - 40008

## oder per Post an:

Universitätsklinikum Hamburg-Eppendorf Kopf- und Neurozentrum Klinik für MKG-Chirurgie Gebäude O10, EG, Flur 4 (Anmeldung MKG) Martinistraße 52 20246 Hamburg

Direktor

# **Patientendaten**

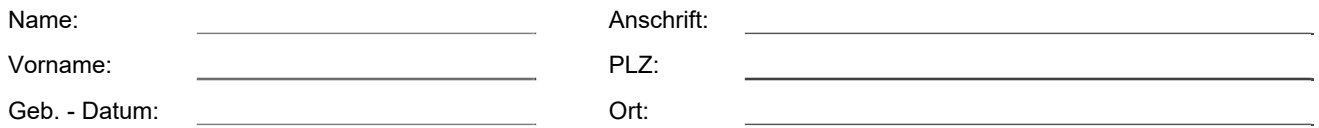

# **Einwilligungserklärung**

Ich bin damit einverstanden, dass durch das Universitätsklinikum Hamburg-Eppendorf bzw. durch das Ambulanzzentrum des UKE GmbH folgende Röntgenaufnahmen (bitte eintragen)

## Art der Röntgenaufnahme (z.B. Zahnfilm):

#### Aufnahmedatum:

an die unten aufgeführte Praxis / Klinik übermittelt und für meine Behandlung verwendet werden dürfen. Diese Einwilligung ist jederzeit mit Wirkung für die Zukunft frei widerruflich.

Datum:

Unterschrift der Patientin / des Patienten

# **Praxis- bzw. Klinikadresse der anfordernden Ärztin / des anfordernden Arztes**

Bitte keinen Stempel verwenden!

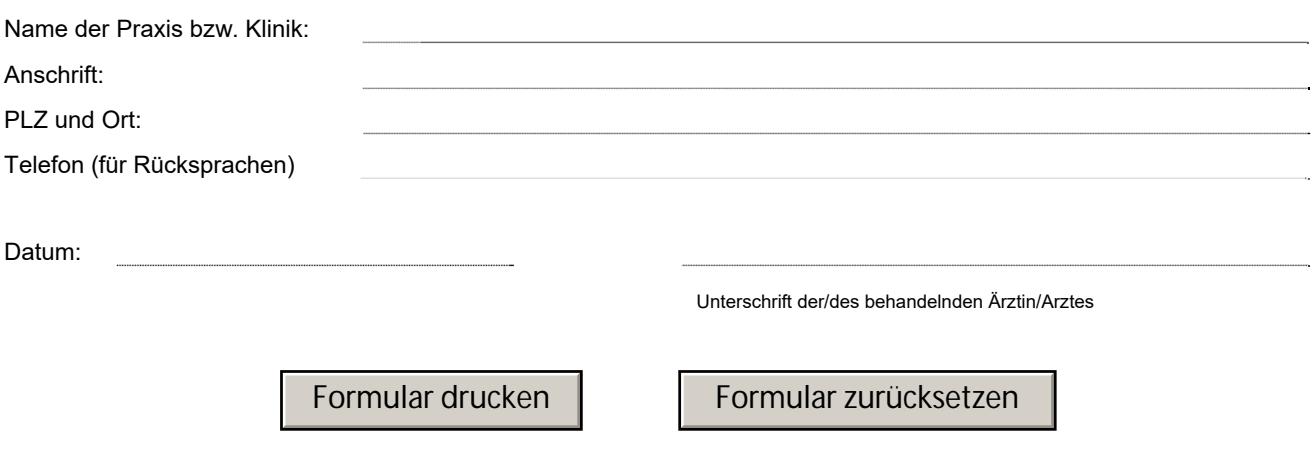